## **EXERCICE 11:**

L'entreprise « ELECTROCOM » créée en Janvier 2006, est spécialisée dans la commercialisation des produits électroménagers.

Le responsable du service financier vous contacte et vous demande de l'assister à effectuer les travaux relatifs aux amortissements au 31/12/2010 :

## Balance avant inventaire au 31/12/2010

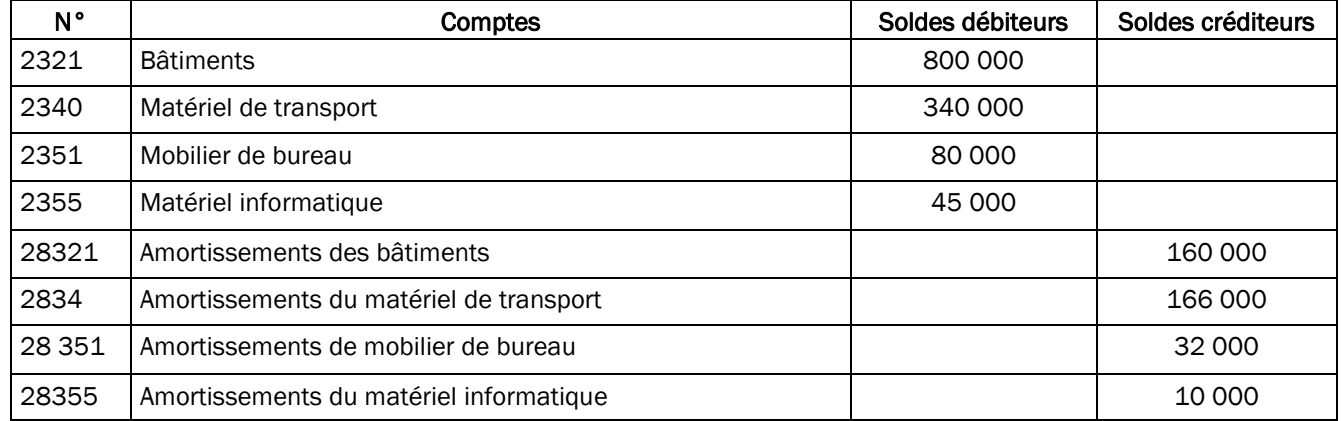

## Informations sur les immobilisations

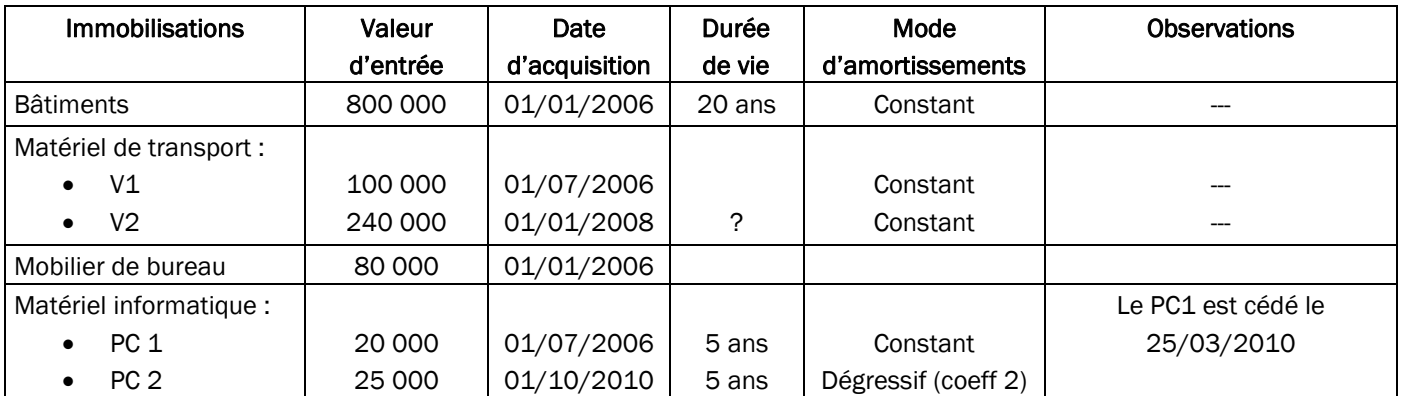

## Travail à faire :

- 1- Retrouvez le taux d'amortissement du matériel de transport.
- 2- Calculez et enregistrer au journal les dotations aux amortissements de l'exercice 2010.
- 3- Passez au journal l'écriture de régularisation relative à la cession du PC n°1.